## **sgapiSetQuestionProperty(%%questionID, %%property, %%value)**

**L ast Mod i fi ed on 09 /30/2016 5:35 p m EDT**

This function sets the given property to the given value for the given question.

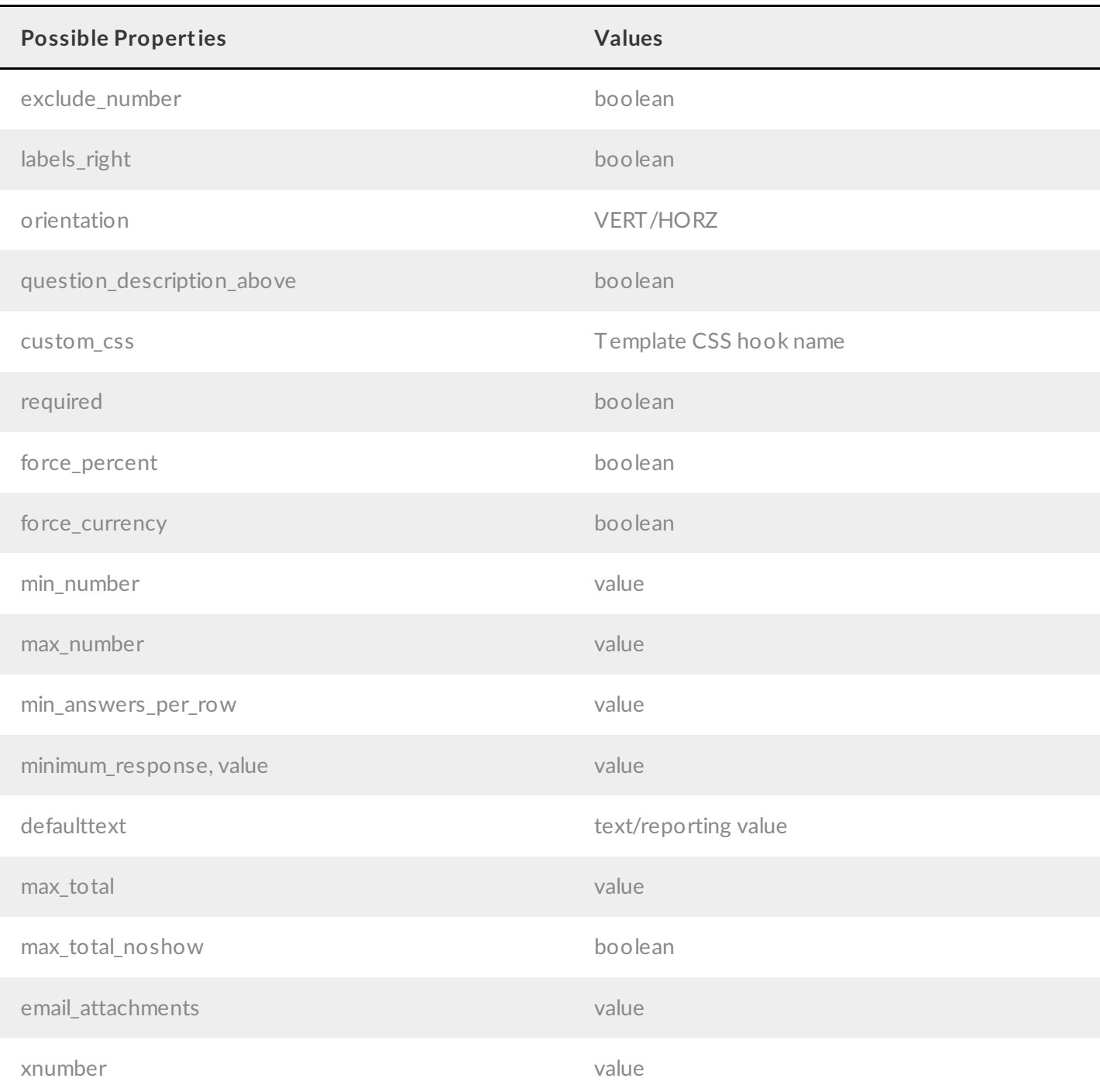

## Examples

The below script sets the required property for question ID 10.

```
%%questionID = 10;
%%property = 'required';
%%value='true';
sgapiSetQuestionProperty(%%questionID, %%property, %%value);
```
This script utliizes the sgapiRand function in combination with the sgapiSetQuestionProperty function to randomize the orientation of the target question.

## Check it out in an Example Survey

```
%%%%%%%%%%%%%%%%%%%%%%%%%%%%
%%property = "orientation";
%random = sqapiRand(0,1);
if (\$8random == 0) {
   %%value = "VERT";
}
else{
   %%value = "HORZ";
}
sgapiSetQuestionProperty(%%questionID,%%property,%%value);
```
Using the "email\_attachments" property you can attach a custom-built PDFto an existing send email action. In this example we set the "email attachments" property of the send email action (ID 3) equal to the %% attachment custom PDF that we created.

```
%%pdf = "Example PDF";
%%text = "Hello World!";
%size = 14;%%options = array('spacing' => 1.5);
%%table = array( array(1,2,3,4), array(5,6,7,8), array(9,10,11,12) );
%%columns = array('Column A','Column B','Column C','Column D');
sgapiNewPDF(%%pdf,'letter','portrait');
sgapiSetFontPDF(%%pdf,'courier');
sgapiSetColorPDF(%%pdf,0,0,0);
sgapiImagePDF(%%pdf,"https://surveygizmolibrary.s3.amazonaws.com/library/160589/
surveysoftwareapi.png");
sgapiTextPDF(%%pdf,%%text,%%size,%%options);
sgapiTablePDF(%%pdf,%%table,%%columns,'Table Title');
%%formattedpdf = sgapiPDFOutput(%%pdf);
%%attachment['example.pdf'] = %%formattedpdf;
sgapiSetQuestionProperty(3, "email attachments", %%attachment);
```
Related Articles

[template("related")]